50

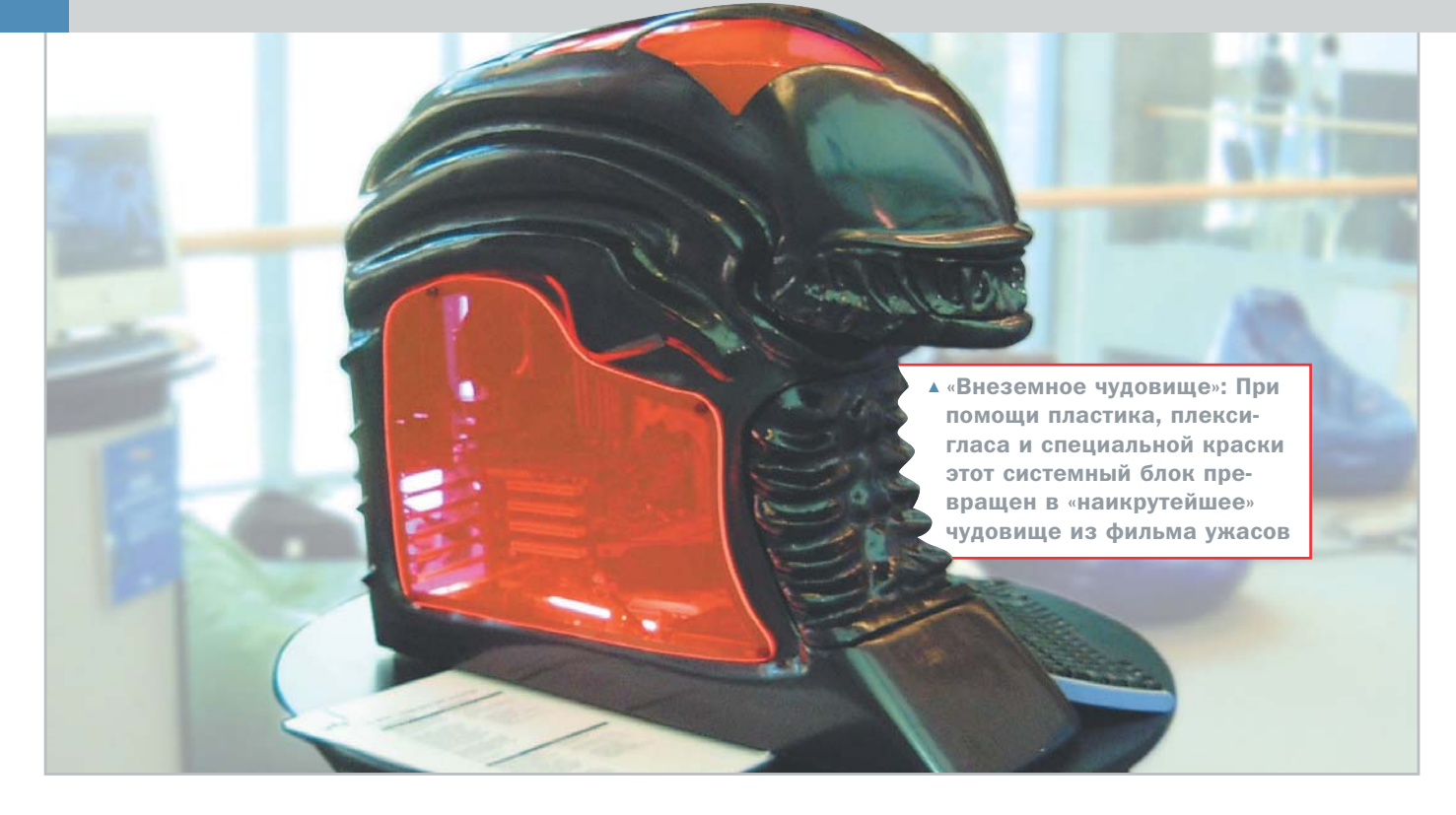

Смена взглядов на привычные вещи

# Дом голубого света

Насладившись четкой прорисовкой дорожек на материнской плате, вы устанавливаете ее в корпус, водружаете вентиляторы замысловатых форм, мощнейший видеоакселератор последней модели занимает почетное место в слоте AGP, шлейфы и провода питания заботливо уложены и прихвачены пластиковыми хомутами. Вы бросаете последний взгляд на эту завораживающую красоту и...

обычно закрываете корпус безликой серой крышкой и убираете глубоко под стол. Работая за своим компьютером, вы один чувствуете его на-

# **УТОНЧЕННАЯ МОДА**

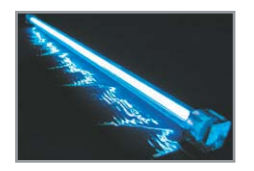

**4 Люминесцентные** катоды бывают голубого, красного или зеленого цветов, имеют большую яркость, чем неоновые трубки

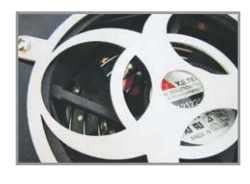

**4 Вырезанные с помо**шью лазера вентиляторные решетки изготавливаются из нержавеющей стали в виде различных эмблем и символов

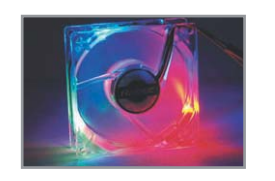

**4 Вентилятор от ком**пании TriLight: три постоянно светящихся диода создают эффект свечения радуги

дежность и силу. Домашние же недоумевают по поводу денег, потраченных на очередную модернизацию, на гостей совершенно не производят впечатления рассказы о зажатых внутри процессорного блока мегабайтах и гигагерцах, да и вы сами уже подзабыли, как выглядит ваш любимец.

В этой статье речь пойдет о том, как сделать ваш компьютер настоящим произведением искусства, он будет притягивать взоры и вызывать восторженные возгласы. Речь пойдет о PC-modding.

Слово PC-modding происходит от английского слова «mod», что в переводе на русский язык означает «ультрасовременный, модный». Более широко этот термин можно определить как доделку, своеобразную доводку компьютера своими руками »  $\overline{\mathbf{z}}$ или силами специалистов с целью придания ему неповторимого, «модного» вида, а также повышения функциональности его отдельных компонентов.

Несмотря на то что производители стремятся изначально предугадать желания покупателя и включить в комплект поставки все возможные компоненты и лополнительные аксессуары. большинство конечных пользователей предпочли бы обладать чем-нибудь особенным, тем, что отсутствует у всех остальных. Поэтому можно с уверенностью утверждать, что PC-modding как таковой применим практически к любым предметам, окружающим нас в повседневной жизни

Стоит отметить, что многие читатели неверно понимают значения повсеместно употребляемого термина «апгрейд» и склонны рассматривать PC-modding как часть общего направления. Однако основное различие между этими понятиями состоит в следующем: первый подразумевает серьезную модернизацию аппаратной части персонального компьютера с целью наращивания суммарной производительности, а второй направлен в первую очерель на изменение внешнего вида компьютера.

Основные направления PC-modding очерчены достаточно четко, и большинство из них подразумевает работу руками несложные слесарные и электромонтажные действия, которые при наличии специализированного инструмента и подробных руководств, размещенных на страницах Интернета, не должны вызывать особых проблем даже у новичков. Однако для окраски корпуса и нанесения рисунка вам лучше всего будет обратиться к специалистам, так как качественное выполнение таких работ требует сложного оборудования и профессиональных навыков.

Направления, представляющие интерес для большинства пользователей, можно условно разлелить на несколько категорий:

- $\triangleright$  корпусы Hi-End
- оконные наборы
- освешение
- ► вентиляторы
- ► кабели
- дополнительная индикация и датчики
- периферия

Несложно заметить, что направления PC-modding могут быть взаимосвязаны. Примеров можно привести множество, так как корпус может быть уже снабжен окном, а наличие окна, в свою очередь, неизбежно тянет за собой внутреннюю подсветку, и, следовательно, вариантом оформления всего компьютера в едином стиле может стать приобретение набора корпус + клавиатура + мышь.

### **Корпусы Hi-End**

В индустрии производства компьютерных КОРПУСОВ МОЖНО ВЫЛЕЛИТЬ НЕСКОЛЬКО ВЕЛУщих производителей, которые являются основоположниками современного дизайна компьютерных корпусов. Из всех компаний, занимающихся такими работами, особого внимания заслуживают Chieftec, Lian-Li и GSM International. Все они специализируются на производстве и поставках как высококачественных стальных, алюминиевых и пластиковых корпусов для домашнего и профессионального использования, так и смежной продукции оконных наборах, блоках питания, вентиляторах и других товарах, применяемых в PC-modding.

К сожалению, разыскать модели этих производителей на российском рынке достаточно сложно. Мы полагаем, что такое положение вещей обусловлено в основном

недостатком информации по этой теме и отчасти дороговизной продукции. Действительно. не многие пользователи выразят желание приобрести заморский товар, скажем алюминиевый корпус, по цене, которая превышает стоимость обычного стального в десять и более раз. Стоит отметить, что такая тенленния сохраняется и в отношении других принадлежностей для РСmodding. Поэтому в большинстве случаев от привлекательной идеи купить все сразу прилется отказаться и молифицировать корпус своими силами.

51

# Оконные наборы (Window Kit)

В том случае, если вы по каким-либо соображениям купили корпус без окна и решили его модернизировать, но не желаете покупать новый, оборудованный окном, вам следует обратить внимание на продукцию сторонних компаний, специализирующихся на выпуске оконных наборов. Как правило, в состав таких комплектов входят плексиглас, более известный как оргстекло, резиновый молдинг, крепеж и, возможно, неоновая лампа. Прорезать окно вам все же придется самостоятельно, и для этого понадобится специализированный инструмент, который необходимо будет приобрести. К сожалению, готовые оконные наборы российскому покупателю пока нелоступны. Однако части наборов можно разыскать по отдельности в магазинах стройматериалов и на строительных рынках.

### **Освещение**

Наличие окна в модернизированном корпусе является только частью работы по изменению дизайна, так как без эффектной подсветки не будет видно основных эле- »

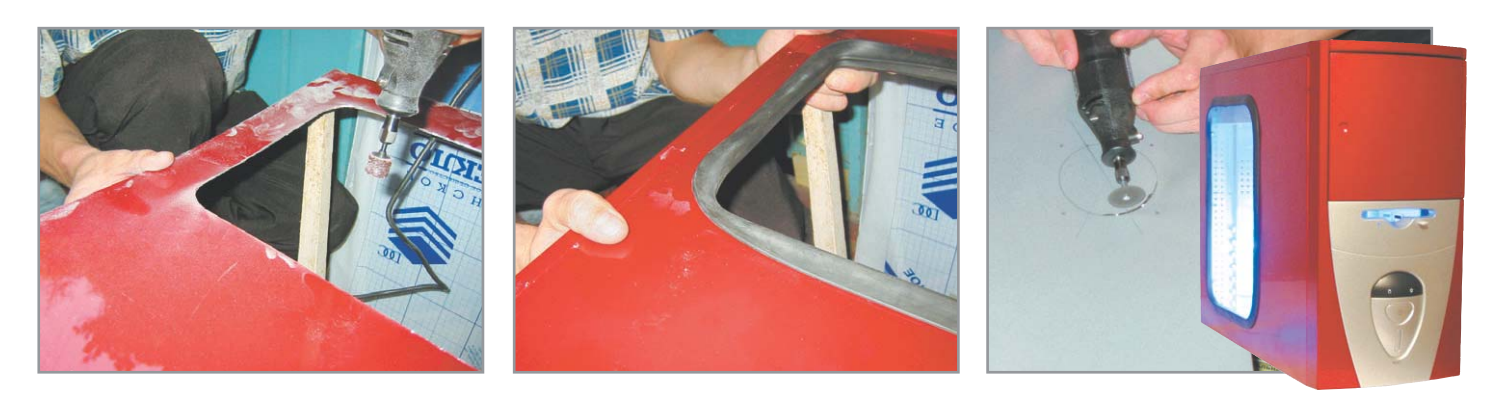

• Окно следует прорезать по заранее нанесенному контуру с минимальным усилием на инструменте. После чего потребуется обработать поверхность шлифовальной насадкой и аккуратно установить резиновый молдинг

ментов компьютера. Лучше всего это сде- $\overline{\mathbf{v}}$ лать с помощью неоновых ламп, цвет и форма которых могут быть любыми. Используемые лампы по принципу действия схожи с теми, которые применяют при оформлении витрин. Высоковольтный разряд вызывает электрический пробой и свечение газа неона, закачанного внутрь стеклянного корпуса лампы. Напряжение в 900 В создается преобразователями напряжения, подключаемыми к разъемам блока питания.

Как и другие газоразрядные световые приборы, неоновые лампы являются приборами с низким энергопотреблением и поэтому не создают существенной нагрузки. Известны также модели неоновых ламп с питанием от дополнительного выносного источника, подключаемого к бытовой сети 220 В. Как и в случае с оконными наборами, вы можете приобрести как готовый набор, в который войдет сама лампа, преобразователь напряжения и элементы крепления, так и все по отдельности.

Завершающий этап моддинга

# Покраска

В качестве иллюстрации материала, изложенного в статье, рассмотрим технику покраски корпуса своими руками. Для этого вам понадобится нитрокраска в баллоне с распылителем, небольшая мягкая кисть, ацетон или растворитель, мелкая наждачная бумага, широкий скотч, пластилин, упаковочная бумага или газета. Подразумевается, что весь корпус будет покрашен в один цвет. Приблизительный расход краски составляет 1500 мл (или 3 баллона по 500 мл) на корпус среднего размера — Middle Tower.

Покраска корпуса состоит из трех этапов: покраска крышки корпуса, покраска лицевой панели корпуса, покраска лицевых панелей приводов компактных дисков. флоппи-дисков, Mobile Rack и др. Сняв крышку с корпуса, по необходимости удалите с нее грязь. Используйте для этого тканевый тампон, смоченный растворителем. После удаления грязи обработайте внешнюю поверхность крышки мелкой наждачной бумагой. Ваша задача — сбить глянец заводской краски. Старайтесь при этом не сошкуривать заводскую краску до металла. По окончании повторно протрите корпус тампоном для удаления пыли и обезжиривания. Ознакомьтесь с инструкцией по применению краски. Наносите краску, располагая баллон перпендикулярно к окрашиваемой поверхности. Начинайте распылять с большого расстояния и, постепенно приближая баллон к поверхности, подберите оптимальное расстояние. Накладывайте краску в 5-10 тонких слоев. Не нужно стремиться сделать первый же слой непрозрачным, это неминуемо приведет к подтекам. Количество слоев - 5-10, время сушки как указано в инструкции к краске.

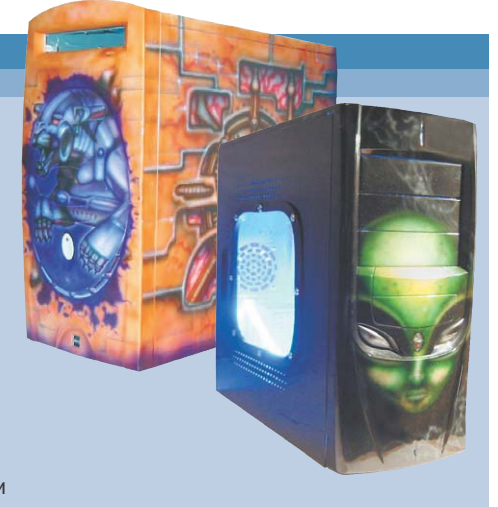

Для окраски лицевой панели также снимите ее с корпуса и проведите очистку и ошкуривание. Перед покраской заклейте скотчем те элементы, которые не должны быть покрашены. Техника покраски лицевой панели аналогична технике покраски крышки. Если на передней панели имеются окна, отверстия для забора воздуха и другие углубления и прорези, то их торцы неудобно обрабатывать распылителем. Это лучше сделать отдельно. Распылите немного краски в колпачок баллона или подручную емкость и кистью нанесите краску на торцевые поверхности. После нанесения последнего слоя аккуратно удалите скотч с заклеенных участков.

Для покраски лицевой панели привода лучше всего предварительно снять ее с устройства. Закрепите панель на покрасочном столе с помощью пластилина. К мелким деталям, таким как панель дисковода, можно приделать деревянную ручку и красить их на весу, одной рукой держа деталь, а другой — баллон. Внутренние поверхности окон также лучше обработать кистью. Время сушки последнего слоя на всех покрашенных деталях - несколько часов. Установите все на свои места и наслаждайтесь новым стильным видом вашего корпуса.

Фирменные наборы отличаются законченным аккуратным изготовлением и полностью изолированными контактами.

Кроме неоновых ламп для подсветки внешних частей корпуса используются гибкие светящиеся трубки (lightstrips). Их большая длина позволяет обозначать периметр корпуса. Кроме того, для внутренней подсветки можно использовать синие и красные лазерные светодиоды. Оба типа описанных выше приборов, как и неоновые лампы, также отличаются низким энергопотреблением.

## **Вентиляторы**

Если раньше вентиляторы использовались для охлаждения микросхем или корпусного пространства, то с приходом модного течения к обычной функции вентиляторов добавилось еще создание колоритной обстановки. Основное направление деятельности — подсветка пластиковых частей кулера. Таким образом, требуется, чтобы пластиковые летали были из прозрачного материала, внутри которого размещаются от одного до четырех светодиодов разных цветов, образуя необычный источник света. Подобные вентиляторы выпускаются как для CPU, так и для установки в корпусе. Можно приобрести качественные вентиляторы, обладающие отличными шумовыми характеристиками, снабженные двухили трехрялными шариковыми полшипниками качения и хромированной внешней решеткой. Предлагается широкий выбор разноцветных решеток с рисунками героев популярных компьютерных игр.

# Кабели

Неудобные шлейфы, разработанные более десятка лет назад и применяемые до сих »

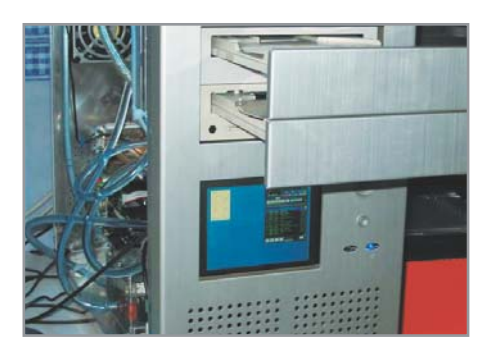

▲ Самым новым направлением в моддинге является установка LCDмонитора прямо на лицевую панель корпуса

пор, которые предназначены для подклю- $\overline{\mathbf{z}}$ чения жестких дисков и дисководов, занимают много места и препятствуют циркуляции охлаждающего воздуха, а кроме того, попросту пылятся и ломаются при частом вынимании. Помимо этого, они не отличаются приятным эстетическим видом. Проблема давно решена: на ваш выбор очень симпатичные разноцветные круглые (или крученые, англ. round) кабели для IDE, SCSI и floppy-интерфейсов. Вот. пожалуй, от чего не отказался бы ни один пользователь, который хоть раз собирал компьютер своими силами.

## Дополнительная индикация

Если вы хотите оперативно контролировать параметры работы компьютера, не прибегая к программным средствам, то вам на помощь придут всевозможные датчики и индикаторы.

Простейший температурный датчик представляет собой жидкокристаллическое табло, закрепляемое на передней стенке системного блока, снаружи к которому подключается один термодатчик, который закрепляется на контролируемом элементе, например на радиаторе процессора или жестком диске. В результате становится доступным весьма належный температурный контроль одного элемента вашей системы

Кроме того, на сегодняшний день в широкой розничной продаже можно разыскать более совершенные устройства многофункциональные индикаторы, используя которые, вы получите в свое распоряжение мощный инструмент для слежения за состоянием системы. Как правило, они позволяют осуществлять изменение скорости вращения вентиляторов, измерение температуры, а также индикацию рабочих напряжений системы. Такие индикаторы предназначены для монтажа в пятилюймовый отсек.

# **Инструмент**

Очевидно, что для эффективной резки металла корпуса не полойлет ни олно из бытовых устройств. Поэтому для решения этой задачи потребуется использование дремеля. С его помощью вы сможете легко и аккуратно прорезать окно или отверстие для радиатора в крышке системного блока, просверлить отверстия под крепеж, раскроить пластик и многое другое.

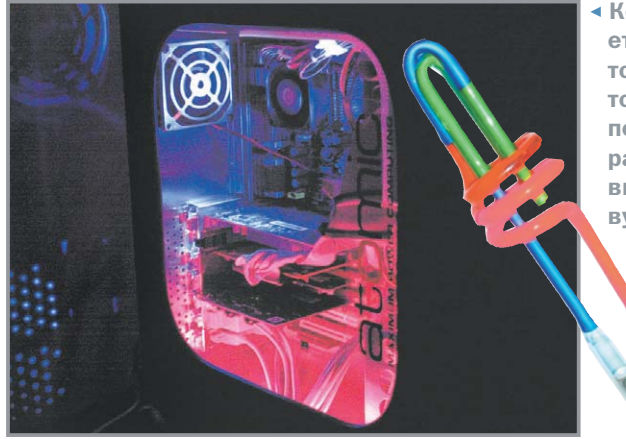

• Корпусная подсветка дает ощутимый эффект только в темное время суток. Цветовой диапазон подсветки может быть расширен, если установить специальную неоновую лампу

53

По своему внешнему виду это устройство напоминает электрическую отвертку и состоит из небольшого двигателя, помещающегося в ладони, шпиндель которого снабжен цанговым патроном. В патрон зажимаются всевозможные насадки, количество которых в обычной поставке около 30. Это прежде всего дисковые пилы различного диаметра. С помощью них вы можете легко резать пластик и листовой алюминий. Для резки стали используются более мощные насадки - армированные режущие круги. Для обработки острых кромок, получающихся после резки, в комплект дремеля входят абразивные насадки различной формы и полирующие круги.

Несмотря на то что по принципу действия дремель напоминает бытовую дисковую электропилу для металла, он предназначен для выполнения гораздо более аккуратных работ. Частоту вращения шпинделя можно регулировать ступенчато в достаточно широких пределах. В зависимости от комплектации кроме блока питания для работы от бытовой сети 220 В дремель может быть снабжен встроенными аккумуляторами.

### Вырезание окна

Итак, если вырезаете окно сами, то вы не стеснены в выборе геометрии и можете сделать его любой формы. Единственное условие при выборе формы окна: оно не должно мешать креплению крышки к корпусу и работе других элементов, выполненных на крышке. В случае с покупным окном вам придется выбрать из чего-то готового. Обычно предлагаются круглые, овальные, прямоугольные со скругленными краями окна и окна специфической формы, предназначенные для конкретных моделей корпусов. Кроме формы окно может также иметь заранее нанесенный

рисунок. Стоит отметить, что, выбрав та-КОЕ ОКНО ВЫ ЧАСТИЧНО ЛИШАЕТЕСЬ ВОЗМОЖности наблюдать внутренности системного блока за счет непрозрачного рисунка.

Окна изготавливаются из высококачественного пластика с повышенной светопропускающей способностью полиметилметакрилата, более известного как акрил. Непременные атрибуты такого окна - лазерная выкройка, зашищенная бумагой от повреждений при транспортировке поверхность стекла и качественно обработанные закругленные края.

Мы надеемся, что нам удалось познакомить вас с удивительным миром, который называется PC-modding, и прочитав нашу статью, вам тоже захочется изменить внешний вил своего «железного друга».

### • • Дмитрий Дмитриев

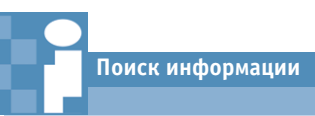

Среди всего разнообразия интернет-проектов, так или иначе относящихся к PC-modding, особого внимания заслуживают следующие странички:

### Англоязычные ресурсы

www.pc-moddingstore.com www.crazypc.com www.pcmodders.com

Русскоязычные ресурсы www.modding.ru www.pcdesign.ru

### Производители оборудования

www.chieftec.com www.lian-li.com www.gsm-international.com www.thermaltake.com